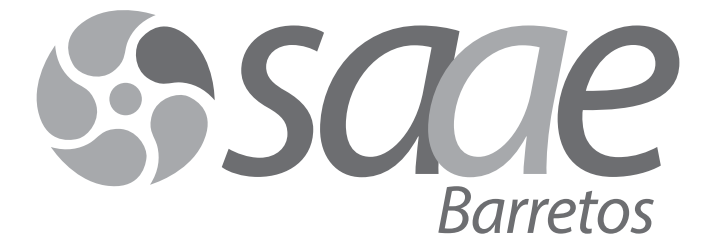

concurso público

# **010. Prova Objetiva**

# auxiliar administrativo

- � Você recebeu sua folha de respostas, este caderno, contendo 50 questões objetivas e um tema de redação a ser desenvolvido, e a folha de redação para transcrição do texto definitivo.
- � Confira seus dados impressos na capa deste caderno e nas folhas de respostas e de redação.
- � Quando for permitido abrir o caderno, verifique se está completo ou se apresenta imperfeições. Caso haja algum problema, informe ao fiscal da sala.
- � A folha de redação deverá ser assinada apenas no local indicado; qualquer identificação ou marca feita pelo candidato no verso da folha de redação, que possa permitir sua identificação, acarretará a atribuição de nota zero à redação.
- � Redija o texto definitivo e preencha a folha de respostas com caneta de tinta preta. Os rascunhos não serão considerados na correção. A ilegibilidade da letra acarretará prejuízo à nota do candidato.
- � A duração das provas objetiva e de redação é de 4 horas, já incluído o tempo para o preenchimento da folha de respostas e para a transcrição do texto definitivo.
- � Só será permitida a saída definitiva da sala e do prédio após transcorridos 75% do tempo de duração das provas.
- � Ao sair, você entregará ao fiscal a folha de redação, a folha de respostas e este caderno, podendo levar apenas o rascunho de gabarito, localizado em sua carteira, para futura conferência.
- � Até que você saia do prédio, todas as proibições e orientações continuam válidas.

# **Aguarde a ordem do fiscal para abrir este caderno de questões.**

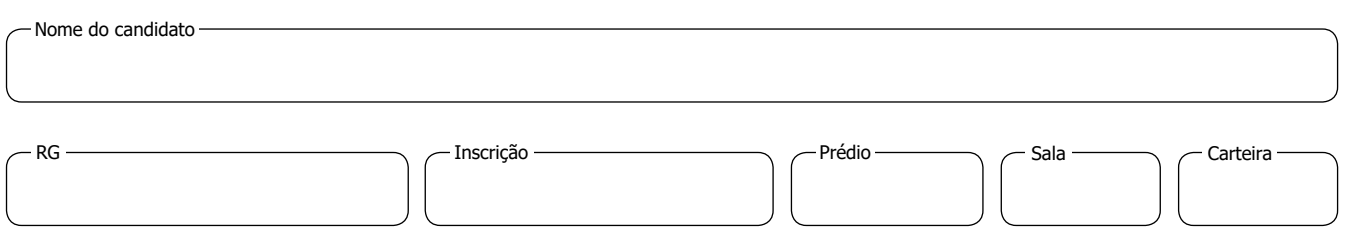

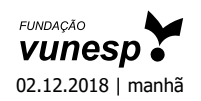

## **CONHECIMENTOS GERAIS**

## **Língua Portuguesa**

Leia o texto para responder às questões de números **01** a **07**.

Em sua obra clássica *A Interpretação dos Sonhos*, publicada em 1899, o pai da psicanálise, Sigmund Freud, disse, com outras palavras, que os sonhos são o caminho para o inconsciente, ou seja, para as regiões mais profundas da mente. Agora, mais de um século depois, pesquisadores brasileiros demonstraram que os relatos sobre eles — e não eles propriamente ditos — podem ser uma forma mais precisa de diagnosticar doenças mentais, como esquizofrenia e transtorno bipolar. O grupo conta com o neurocientista Sidarta Ribeiro, a psiquiatra Natália Mota, ambos do Instituto de Cérebro da Universidade Federal do Rio Grande do Norte (UFRN), e o físico Mauro Copelli, da Universidade Federal de Pernambuco (UFPE).

Ribeiro explica que o psiquiatra identifica no comportamento e na história do paciente os sinais e os sintomas de sofrimento mental. "De acordo com a combinação deles, em um determinado intervalo de tempo, ele pode fechar o diagnóstico, seguindo diretrizes estabelecidas por sociedades da área", diz.

"Mesmo assim, essa forma de exame ainda é muito dependente da avaliação subjetiva do profissional, que pode não ter acesso a todos os dados necessários, precisando muitas vezes de um longo período de observação e contato", acrescenta Ribeiro.

A fim de criar um método para auxiliar o psiquiatra a fazer um diagnóstico menos subjetivo e mais preciso, os pesquisadores desenvolveram formas de medir computacionalmente certos sintomas, que tradicionalmente são detectados em um exame do estado mental de modo pouco quantitativo.

Para testar o método, os pesquisadores gravaram os relatos do dia (estado de vigília) e dos sonhos de 60 pacientes voluntários, atendidos no ambulatório de psiquiatria de um hospital público em Natal (RN). Eles foram divididos em três grupos: um com pessoas com diagnóstico de esquizofrenia; outro, de bipolaridade; e o terceiro, sem doença, que serviu de controle.

Os discursos dos pacientes foram transcritos e inseridos em um programa de computador. Os relatos do dia dos três grupos não foram muito diferentes uns dos outros. Quando eles contavam seus sonhos, no entanto, as diferenças apareciam. Elas ficaram bem **evidentes** entre os esquizofrênicos e bipolares.

(Evanildo da Silveira. "Cientistas brasileiros criam programa para diagnosticar esquizofrenia e transtorno bipolar através do relato de sonhos". Em: *BBC Brasil*, 10.08.2018. Adaptado)

- **01.** Sobre a pesquisa noticiada no texto, é correto afirmar, segundo informações nele presentes, que
	- (A) um grupo de pesquisadores, composto somente por profissionais da saúde, inspirou-se na obra de Freud para desenvolver o estudo.
	- (B) o caráter objetivo do estudo revela a sua importância, pois estabelece um avanço sem precedentes no diagnóstico de doenças mentais.
	- (C) há uma semelhança clara na forma como esquizofrênicos e pessoas sem doenças mentais fazem seus relatos de sonho, mas o estudo consegue detectar pequenas diferenças.
	- (D) a interpretação do profissional da área é fundamental para o diagnóstico, podendo-se abrir mão de recomendações previamente formuladas por sociedades da área.
	- (E) um diagnóstico é alcançado baseado na exposição oral do que o paciente sonhou, não se analisando o sonho, mas a forma como essa exposição é feita.
- **02.** Quanto à metodologia utilizada no estudo noticiado, é correto afirmar, a partir das informações do texto, que
	- (A) os pesquisadores utilizaram os relatos de sonho para entender por que alguns pacientes sofrem de insônia.
	- (B) os relatos de sonhos e os relatos de estado de vigília são comparados para detectar doenças mentais.
	- (C) os pacientes estudados não apresentavam sinais de doenças mentais antes do estudo.
	- (D) o estudo foi realizado com pacientes de ambulatórios em hospitais públicos do Rio Grande do Norte e de Pernambuco.
	- (E) as diferenças encontradas nos relatos do dia (estado de vigília) foram decisivas para se chegar a um diagnóstico.
- **03.** Um sinônimo para **evidentes**, em destaque no último parágrafo, é:
	- (A) claras.
	- (B) confusas.
	- (C) contestáveis.
	- (D) discutíveis.
	- (E) ocultas.
- **04.** Assinale a alternativa em que as palavras em destaque foram usadas, respectivamente, em sentido próprio numa frase e em figurado na outra.
	- (A) ... uma forma de **diagnosticar** doenças mentais / a fim de criar um **método** para auxiliar o psiquiatra...
	- (B) ... em um determinado intervalo de **tempo** / um longo período de **observação** e contato...
	- (C) ... os sinais e **sintomas** de sofrimento mental / os sonhos são o **caminho** para o inconsciente...
	- (D) ... os pesquisadores gravaram os **relatos** / os **sonhos** de 60 pacientes voluntários...
	- (E) ... as regiões mais profundas da **mente** / formas de medir **computacionalmente** certos sintomas...
- **05.** A pontuação encontra-se corretamente empregada no trecho reescrito do texto em:
	- (A) A identificação de distúrbios mentais a partir de relatos de sonho, não é um método comprovadamente eficaz.
	- (B) O estudo foi realizado com 60 voluntários e, ainda que, seja um número aparentemente pequeno, apresentou resultados interessantes.
	- (C) Para realizar o estudo, de doenças mentais, os pesquisadores transcreveram os relatos de sonhos.
	- (D) A quantidade de dados analisados é imensa, e, logo, é necessário recorrer a programas de computador que processem essas informações.
	- (E) Os relatos dos sonhos de esquizofrênicos e bipolares revelam, diferenças importantes em relação àqueles que não tinham doenças mentais.
- **06.** No trecho "Os relatos do dia dos três grupos não foram muito diferentes uns dos outros. Quando eles contavam seus sonhos, **no entanto**, as diferenças apareciam", a expressão em destaque marca a ideia de
	- (A) rejeição de um fato.
	- (B) reiteração de uma verdade.
	- (C) oposição entre dois momentos.
	- (D) um obstáculo para uma situação.
	- (E) ratificação de um momento passado.
- **07.** A expressão em destaque "são **detectados em** um exame do estado mental" (4º parágrafo) está corretamente substituída e com o sentido preservado em
	- (A) descobertos por.
	- (B) criados com.
	- (C) estabelecidos para.
	- (D) averiguados sob.
	- (E) exibidos sobre.

**08.** Entre colchetes, verifica-se substituição correta em:

- (A) eles contam seus sonhos [eles contam-os].
- (B) identifica os sinais e os sintomas [identifica-nos].
- (C) gravaram os relatos [gravaram-lhes].
- (D) medir computacionalmente certos sintomas [medi- -las computacionalmente].
- (E) diagnosticar doenças mentais [diagnosticá-las].
- **09.** Quanto ao uso de **porque**, **porquê** e **por que**, assinale a alternativa que apresenta frase corretamente escrita.
	- (A) Porquê esquizofrênicos e bipolares relatam seus sonhos de maneiras diferentes?
	- (B) Os pesquisadores foram questionados por que utilizaram um método computacional.
	- (C) Há sempre um porque por trás de problemas que afetam a mente.
	- (D) Os resultados são tão bons por que o estudo foi realizado com atenção.
	- (E) As entrevistas porquê passaram os pacientes foram feitas no Nordeste.
- **10.** A concordância verbal está em conformidade com a norma-padrão na frase:
	- (A) O neurocientista e a psiquiatra faz parte da equipe que conduz o estudo.
	- (B) Mediu-se certos sintomas por meio de um programa de computador.
	- (C) A junta médica apresentou os resultados e explicaram como chegaram a ele.
	- (D) No ano que vem, fará 120 anos que a obra de Freud foi publicada.
	- (E) Um longo período de observação e contato será necessária para o diagnóstico.

**11.** Quanto à ocorrência da crase, assinale a alternativa que preenche, correta e respectivamente, as lacunas da frase:

6 Medicina, aliada Computação, pode favorecer pesquisas que estudam o cérebro e dar um novo rumo \_\_\_\_\_ estratégias de tratamento.

- (A) A … à … às … as
- (B) A … à … as … às
- (C) A … a … às … às
- (D) À … à … as … às
- (E) À … a … às … as

Leia a tira para responder às questões de números **12** a **15**.

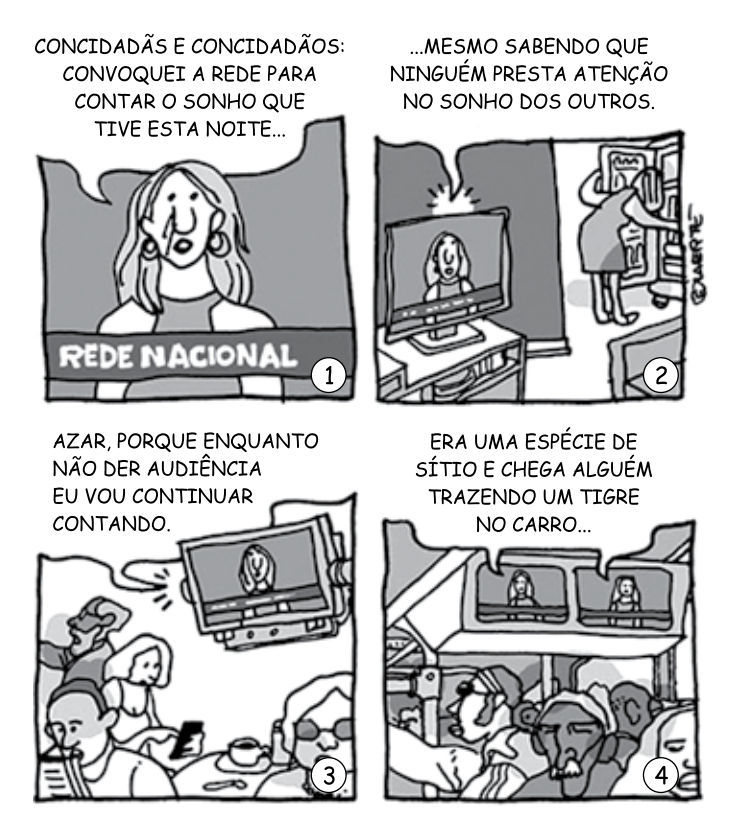

(Laerte. *Folha de S. Paulo*, 28.07.2018. Adaptado)

- **12.** Assinale a alternativa que apresenta uma interpretação correta para a tira.
	- (A) Cidadãos pré-selecionados podem ter um momento em rede nacional para falar do que quiserem.
	- (B) Faz-se uma crítica aos programas de televisão, que só divulgam notícias sensacionalistas.
	- (C) As pessoas estão ocupadas com seus afazeres, sem se atentar ao que se diz na TV.
	- (D) Comunicados em rede nacional só são ouvidos quando quem apresenta é do sexo masculino.
	- (E) Programas de alta audiência só são vistos por pessoas que não estão prestando atenção.
- **13.** O texto do segundo quadrinho pode ser substituído sem prejuízo do sentido e da correção gramatical por
	- (A) ... já que ninguém se importa com o sonho dos outros.
	- (B) ... porquanto ninguém dá bola para o sonho dos outros.
	- (C) ... a menos que ninguém ligue para os sonhos alheios.
	- (D) ... ainda que ninguém atente ao sonho dos outros.
	- (E) ... na medida em que ninguém dá importância ao sonho dos outros.
- **14.** Quanto à pontuação utilizada na tira, assinale a alternativa que apresenta possibilidade de alteração que não modifique o sentido original nem interfira na correção da norma-padrão.
	- (A) No último quadrinho, pode-se inserir uma vírgula após o verbo "trazendo".
	- (B) No segundo quadrinho, pode-se inserir uma vírgula após "que".
	- (C) No primeiro quadrinho, pode-se trocar os dois-pontos por uma vírgula.
	- (D) No terceiro quadrinho, pode-se inserir uma vírgula após "porque".
	- (E) No terceiro quadrinho, pode-se trocar o ponto final por um ponto de interrogação.
- **15.** Respectivamente, no primeiro, no segundo, no terceiro e no quarto quadrinho, os tempos verbais conferem ideia de
	- (A) presente, presente, passado e futuro.
	- (B) futuro, passado, futuro e passado.
	- (C) presente, passado, presente e passado.
	- (D) passado, passado, futuro e futuro.
	- (E) passado, presente, futuro e passado.

**16.** Um laboratório, após analisar 120 amostras de água, constatou que  $\frac{1}{2}$  delas apresentava alta concentração de

produtos tóxicos. Entre as amostras restantes,  $\frac{3}{2}$  não es-5

tavam adequadas para uso e as demais eram aceitáveis. Em relação à quantidade total de amostras analisadas, a quantidade daquelas que eram aceitáveis correspondia a

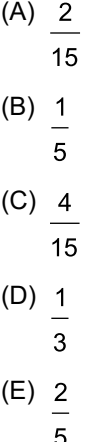

- **17.** Para uma determinada pesquisa, utilizaram-se mudas de uma mesma planta, que foram divididas em 3 grupos, A, B e C. As plantas do grupo A recebiam nutrientes a cada 6 horas, as do grupo B, a cada 8 horas, e as do grupo C, a cada 15 horas. Se os 3 grupos receberam nutrientes às 8 horas do dia 1º de setembro, então, o próximo dia e horário em que isso ocorreu novamente foi em
	- (A) 5 de setembro às 20 horas.
	- (B) 5 de setembro às 8 horas.
	- (C) 6 de setembro às 20 horas.
	- (D) 6 de setembro às 8 horas.
	- (E) 7 de setembro às 20 horas.
- **18.** Certo dia, passaram por um caixa de supermercado, que só recebe com cartão de débito ou cartão de crédito, 32 clientes. Sabendo que a razão entre o número de clientes que pagaram com cartão de débito e o número de clientes que pagaram com cartão de crédito foi  $\frac{3}{2}$ , nes-

sa ordem, então, o número de clientes que pagaram com cartão de débito foi

- (A) 12.
- (B) 15.
- (C) 18.
- (D) 20.
- (E) 24.

5

- **19.** Em um depósito havia determinada quantidade de caixas **RASCUN H O** de um mesmo produto. Após entregar 36% delas para a loja A e 42% para a loja B, restaram ainda 33 caixas desse produto. O número de caixas que a loja B recebeu a mais do que a loja A foi
	- (A) 13.
	- (B) 12.
	- (C) 11.
	- (D) 10.
	- (E) 9.
- **20.** Para produzir um lote de peças, uma indústria utiliza 5 máquinas, cada uma delas produzindo a mesma quantidade diária de peças e trabalhando o mesmo número de horas diárias, de forma simultânea e ininterrupta, durante 4 dias. Mantendo sempre o mesmo número de horas diárias de trabalho e utilizando apenas 2 dessas máquinas, o número de dias necessários para essa indústria produzir o mesmo lote de peças é
	- (A) 11.
	- (B) 10.
	- (C) 9.
	- (D) 8.
	- (E) 7.
- **21.** Uma pessoa comprou vários litros de leite de tipos diferentes. A tabela mostra o número de litros comprados de cada tipo e o respectivo valor unitário.

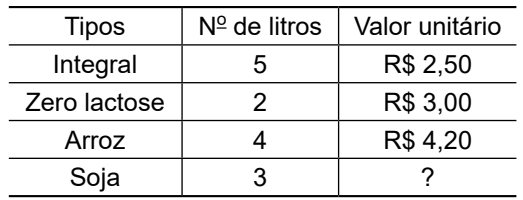

Considerando-se o número total de litros comprados, o valor médio do litro saiu por R\$ 3,25. O valor de um litro de leite de soja é

- (A) R\$ 2,60.
- (B) R\$ 2,80.
- (C) R\$ 3,10.
- (D) R\$ 3,40.
- (E) R\$ 3,70.
- **22.** Um capital, aplicado a juros simples, durante 8 meses e com taxa de 18% ao ano, rendeu R\$ 216,00 de juros. O capital aplicado era de
	- (A) R\$ 2.200,00.
	- (B) R\$ 2.000,00.
	- (C) R\$ 1.800,00.
	- (D) R\$ 1.600,00.
	- (E) R\$ 1.400,00.

- **23.** Uma papelaria possui em seu estoque uma caixa com **RASCUN H O** várias pastas, sendo  $\frac{1}{3}$  delas na cor vermelha,  $\frac{3}{8}$  na cor azul e as 21 pastas restantes na cor amarela. Desse modo, o número de pastas azuis é
	- (A) 15.
	- (B) 18.
	- (C) 21.
	- (D) 24.
	- (E) 27.
- **24.** Uma pessoa comprou canetas esferográficas a R\$ 3,50 cada uma, e canetas marca-texto a R\$ 5,00 cada uma, gastando nessa compra R\$ 31,00. Sabendo que o número total de unidades compradas foi 8, então, o número de canetas marca-texto compradas foi
	- (A) 2.
	- (B) 3.
	- (C) 4.
	- (D) 5.
	- (E) 6.
- **25.** O gráfico a seguir mostra o número de calculadoras, de um determinado modelo, vendidas por uma loja, em 4 meses.

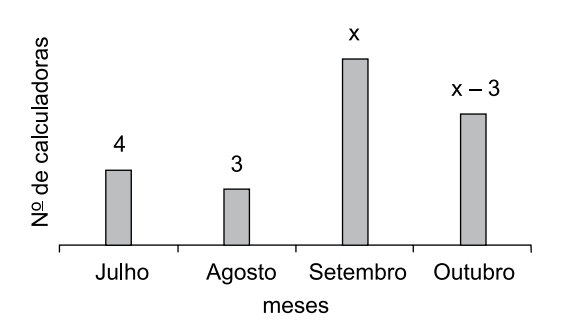

Sabe-se que o preço de cada calculadora vendida é R\$ 28,00, e que o valor total arrecadado com as vendas dessas calculadoras nos 4 meses apresentados no gráfico foi R\$ 672,00, então, o número de calculadoras vendidas em outubro foi

- (A) 6.
- (B) 7.
- (C) 8.
- (D) 9.
- (E) 10.

**26.** Uma sala retangular foi dividida em duas salas menores, A e B. A sala A é quadrada, com 64 m<sup>2</sup> de área, e a sala B é retangular, conforme mostra a figura, cujas medidas indicadas estão em metros.

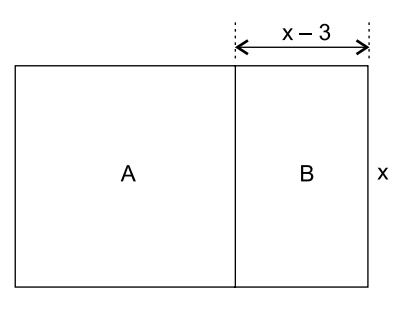

Figura fora de escala

# A diferença entre as áreas das salas A e B é

- $(A)$  40 m<sup>2</sup>.
- $(B)$  36 m<sup>2</sup>.
- $(C)$  32 m<sup>2</sup>.
- (D) 28  $m^2$ .
- $(E)$  24 m<sup>2</sup>.
- **27.** O comprimento de um terreno retangular tem 15 m a mais do que a largura. Sabendo que o perímetro desse terreno é 70 m, então, a razão entre a largura e o comprimento é

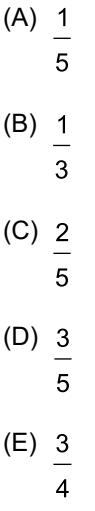

- **28.** Um estudante tirou cópias de um material e fez uma encadernação dessas cópias, pagando um total de R\$ 36,50. Sabendo que o preço de uma cópia é R\$ 0,70 e que a encadernação custa R\$ 5,00, então, o número de cópias tiradas por esse estudante foi
	- (A) 45.
	- (B) 48.
	- (C) 50.
	- (D) 52.
	- (E) 55.

**29.** Um prisma reto de base quadrada tem 15 cm de altura e possui uma das faces pintadas conforme mostra a figura.

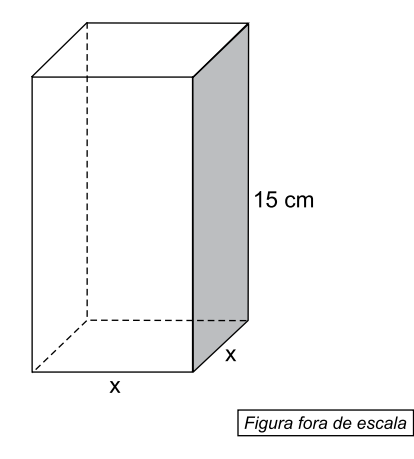

Se a área da face pintada apresentada na figura é 120 cm<sup>2</sup>, então, o volume desse prisma é

- $(A)$  900 cm<sup>3</sup>.
- $(B)$  920 cm<sup>3</sup>.
- $(C)$  940 cm<sup>3</sup>.
- $(D)$  960 cm<sup>3</sup>.
- $(E)$  980 cm<sup>3</sup>.
- **30.** Para realizar determinado tipo de limpeza é utilizada uma mistura de água com cloro, na seguinte proporção: 2 L de água para 800 mL de cloro. Mantendo essa mesma proporção, a quantidade necessária de cloro para preparar 8,4 L dessa mistura é
	- (A) 2,2 L.
	- (B) 2,4 L.
	- (C) 2,6 L.
	- (D) 2,8 L.
	- (E) 3,0 L.

**RASCUN H O**

### **ATUAL IDADES**

**31.** O alerta compara a forte imigração (...) para países vizinhos com a registrada em direção à Europa, onde o fluxo de pessoas entrando pelo mar Mediterrâneo, em fuga de guerras, dificuldades econômicas e de outros conflitos em suas regiões de origem, disparou nos últimos anos e levou os países de destino a levantarem barreiras ou a endurecerem as regras de entrada em seus territórios.

(https://bbc.in/2wXpyFo. Adaptado)

Feito pela ONU – Organização das Nações Unidas, em agosto de 2018, o alerta trata da crise migratória

- (A) em Portugal.
- (B) na Turquia.
- (C) na Namíbia.
- (D) na Venezuela.
- (E) na Guatemala.
- **32.** Em março, enquanto especialistas e chefes de Estado estarão debatendo a gestão sustentável dos recursos hídricos no planeta, no 8º Fórum Mundial da Água, em Brasília, a capital paulista completa exatos dois anos do anúncio do fim da crise hídrica no estado. À época, em 2016, a informação era de que a Grande São Paulo não enfrentava mais problemas de falta de água e que os reservatórios que abasteciam a cidade estavam em níveis seguros. Especialistas concordam que a situação atual é melhor, mas alertam que os riscos do desabastecimento não estão totalmente afastados.

(https://bit.ly/2IJwwlK. Adaptado)

Um dos principais fatores apontado por especialistas para o desabastecimento de água está

- (A) no baixo índice de chuvas registrado.
- (B) no desvio para transposição do Rio São Francisco.
- (C) no acidente ambiental no aquífero Guarani.
- (D) na poluição do rio Tamanduateí.
- (E) na necessidade de desassoreamento dos rios paulistas.

**33.** Um grupo de cientistas confirmou a origem do surto que, entre dezembro de 2016 e março de 2018, matou 676 pessoas no país e deixou mais de 2 mil doentes. O ponto de início da transmissão do vírus, de acordo com estudo publicado nesta quinta-feira na revista *Science*, foi a região amazônica.

(https://bbc.in/2NcZw7b. Adaptado)

A notícia refere-se à epidemia

- (A) de febre aftosa.
- (B) de gripe suína.
- (C) de febre amarela.
- (D) de gripe aviária.
- (E) de febre maculosa.
- **34.** A cada 24 horas, em oito das maiores economias do mundo aumenta a diferença em US\$ 28 mil (R\$ 115 mil) – uma bomba-relógio que vai explodir em 2050, quando a cifra total chegar a US\$ 400 trilhões, o equivalente a cinco vezes o tamanho da economia global, de acordo com um estudo do Fórum Econômico Mundial (WEF, na sigla em inglês).

(https://bbc.in/2MZvIig. Adaptado)

O trecho discorre sobre um problema de abrangência mundial, também discutido amplamente no Brasil nos últimos tempos, que é

- (A) a dívida agrária.
- (B) o déficit previdenciário.
- (C) a redução de investimentos em transportes.
- (D) o déficit em exportações.
- (E) a sucessiva baixa na bolsa.
- **35.** O reforço positivo e as sugestões indiretas são formas poderosas de influenciar nossa tomada de decisão. É o que diz a "Teoria do *nudge*", também conhecida como "teoria do empurrão", que explica como nossas escolhas são afetadas por influências indiretas.

(https://glo.bo/2CCOM12. Adaptado)

Essa teoria contribuiu para que Richard Thaler ganhasse o Nobel de Economia e a discussão vem à tona, recentemente, impulsionada pelo fenômeno tecnológico da

- (A) exposição excessiva nas redes sociais.
- (B) explosão nas vendas de televisores de LED.
- (C) concretização e uso dos veículos autônomos.
- (D) substituição dos alimentos transgênicos.
- (E) abertura do sinal de TV digital e acesso a informações.

**36.** O ministro da Agricultura, Blairo Maggi, pediu desculpas nesta sexta-feira (24.08) por ter informado equivocadamente na véspera que a Justiça brasileira havia cassado liminar que proíbe o uso do produto no país. (...) A juíza federal substituta da 7ª Vara do Distrito Federal determinou no início do mês que a União não conceda novos registros, em processo movido pelo Ministério Público. (...) A decisão pode impactar determinadas companhias, que comercializam sementes resistentes a ele. As empresas afirmam que o produto é seguro.

(https://bit.ly/2Me5nrp. Adaptado)

Em nota técnica recente, o Ministério da Agricultura lembrou que o produto é um herbicida de uso disseminado na agricultura mundial. O produto em questão é o

- (A) Arsênio.
- (B) Bentazon.
- (C) Glifosato.
- (D) Fluoracetato de sódio.
- (E) Tálio.
- **37.** Em maio, Trump retirou os Estados Unidos do acordo nuclear multilateral de 2015, firmado pelo seu antecessor, Barack Obama, em uma das mais contundentes decisões de sua política externa desde o início do seu mandato. O acordo previa que o país se comprometeria a limitar suas atividades nucleares em troca do alívio em sanções internacionais. O presidente americano afirmou que o país trapaceava o acordo para desenvolver seu programa nuclear e voltou a impor sanções.

(https://glo.bo/2FWOjmJ. Adaptado)

A notícia refere-se ao acordo de desativação do programa de armas nucleares firmado com

- (A) a Coreia do Norte.
- (B) a Rússia.
- (C) Israel.
- (D) o Brasil.
- (E) o Irã.
- **38.** Após quase 60 anos, 2018 trouxe uma mudança significativa na presidência do país (...). Pela primeira vez desde a Revolução, o país tem um presidente civil, sem histórico militar nem participação na revolução de 1959.

(https://glo.bo/2JTdOsa. Adaptado)

A notícia refere-se às eleições

- (A) no Haiti.
- (B) em Cuba.
- (C) na Argentina.
- (D) na Nicarágua.
- (E) na República Dominicana.

**39.** Os primeiros sinais de queda nas coberturas vacinais em todo o país começaram a aparecer ainda em 2016. De lá para cá, doenças já erradicadas voltaram a ser motivo de preocupação entre autoridades sanitárias e profissionais de saúde. Amazonas, Roraima, Rio Grande do Sul, Rondônia e Rio de Janeiro são alguns dos estados que já confirmaram casos da doença neste ano. O grupo de doenças pode voltar a circular no Brasil caso a cobertura vacinal, sobretudo entre crianças, não aumente.

(https://bit.ly/2zt2imk. Adaptado)

O grupo de doenças que volta a ameaçar as crianças no Brasil que, de acordo com o Ministério da Saúde, deve- -se principalmente à baixa cobertura vacinal dos últimos anos e a vinda de estrangeiros de países em que as doenças estão ativas, é

- (A) sarampo, pólio e rubéola.
- (B) dengue, febre amarela e difteria.
- (C) coqueluche, HPV e tosse comprida.
- (D) rotavírus, meningite e varicela.
- (E) tétano, catapora e caxumba.
- **40.** Na semana passada, uma eleição presidencial que deveria ter como marca a volta da democracia ao Zimbábue terminou em confusão. Na Índia, o governo empreende verdadeira batalha contra uma onda de linchamentos depois que rumores falsos viralizaram. Nos Estados Unidos, em vista das eleições legislativas de novembro, o Facebook tem se esforçado para reagir a um amplo ataque de informações.

(https://bit.ly/2vo4lnn. Adaptado)

O desafio da modernidade, enfrentado por todos os países, e que pode afetar gravemente a vida das pessoas, é o fenômeno

- (A) da inversão técnica do Google.
- (B) dos órfãos do Facebook.
- (C) das *fake news*.
- (D) da expressão de opiniões extremas.
- (E) dos vírus compartilhados.

# **Noções de Informática**

**41.** Considere a barra de tarefas do MS-Windows 7, em sua configuração original, apresentada na figura a seguir:

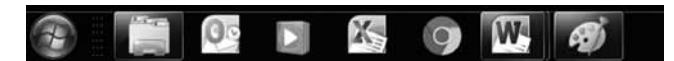

Assinale a alternativa que contém somente os programas que estão em execução no computador do usuário.

- (A) Windows Media Player, Excel e Word.
- (B) Outlook, Google Chrome e Paint.
- (C) Word, Paint e Excel.
- (D) Outlook, Excel e Google Chrome.
- (E) Windows Explorer, Word e Paint.
- **42.** Observe a janela do MS-Windows 7, na sua configuração padrão, em que o arquivo Doctos está selecionado:

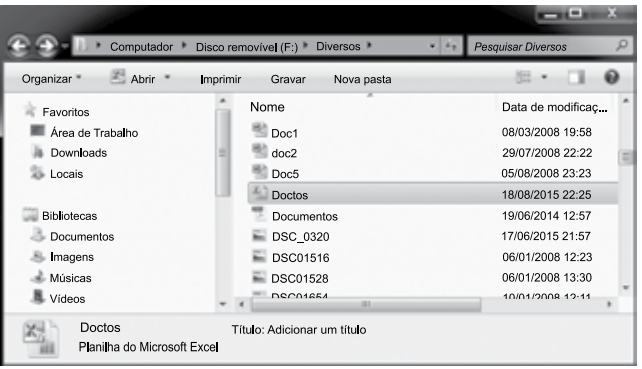

Assinale a alternativa que descreve corretamente a ação que será executada quando o usuário arrastar o arquivo selecionado para a biblioteca Documentos.

- (A) Aparecerá uma mensagem de erro informando que não é possível arrastar arquivos do pen drive.
- (B) Nenhuma ação será executada, pois a biblioteca Documentos recebe arquivos baixados da Internet.
- (C) Copiará o arquivo da pasta Diversos do pen drive para a biblioteca Documentos.
- (D) Movimentará o arquivo da pasta Diversos do pen drive para a biblioteca Documentos.
- (E) Movimentará o arquivo da pasta Diversos do pen drive para a pasta Diversos da biblioteca Documentos.
- **43.** Considere as palavras digitadas no MS-Word 2010, em sua configuração original, exibidos a seguir.
	- I. <del>Vários <sup>Cargos</sup></del>
	- $\frac{A_{\text{g}}}{A_{\text{g}}}$   $\frac{A_{\text{g}}}{B_{\text{g}}}$   $\frac{A_{\text{g}}}{B_{\text{g}}}$

Assumindo que não há erro ortográfico ou gramatical, ao

selecionar as duas palavras do item I, clicar em  $\mathbb{R}^2$  e selecionar as duas palavras do item II, obtém-se como resultado

- (A) *Agua Esgoto*
- (B)  $\overrightarrow{A}$ **eua** Esgoto
- (C)  $$
- <sup>Vários</sup>Cargos (D)
- (E) Vários Cargos
- **44.** Assinale a alternativa que contém o modo de exibição do MS-Word 2010, na sua configuração padrão, que permite ao usuário gerenciar seus arquivos, executando funções como: salvar, abrir, fechar e imprimir.
	- (A) Estrutura de Tópicos.
	- (B) Rascunho.
	- (C) Backstage.
	- (D) Layout de Impressão.
	- (E) Layout da Web.
- **45.** Observe o gráfico construído no MS-Excel 2010, na sua configuração padrão, e assinale a alternativa correta.

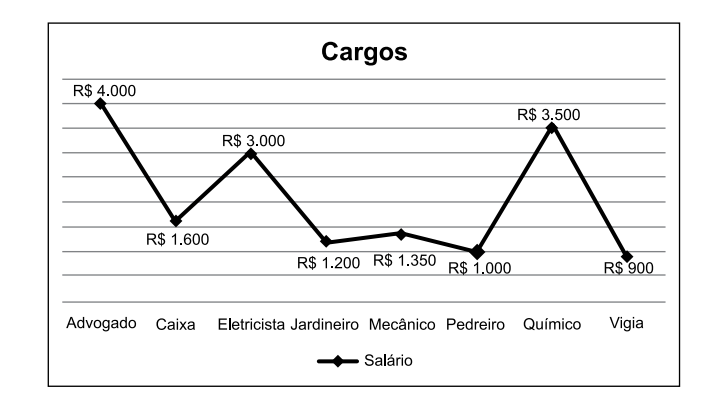

- (A) Trata-se de um gráfico de Superfície.
- (B) O rótulo dos eixos vertical e horizontal está visível.
- (C) O título dos eixos vertical e horizontal está visível.
- (D) A legenda não está visível no gráfico.
- (E) Para exibir o salário dos cargos foi utilizada a opção rótulo de dados.

**46.** Considere a planilha do MS-Excel 2010, em sua configuração original, exibida na figura a seguir.

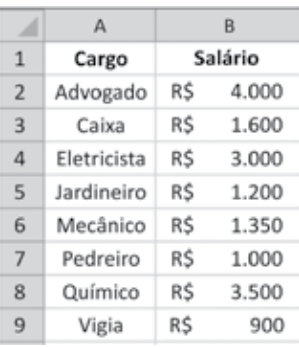

Após selecionar todas as células, foi aplicada a seguinte classificação na planilha:

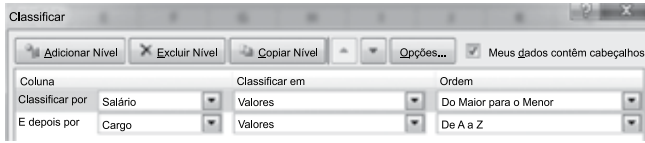

Após a execução da classificação, o Químico passou da linha 8 para a linha

- (A) 9.
- (B) 7.
- (C) 5.
- (D) 3.
- (E) 1.

**47.** Na figura a seguir é apresentado o painel de animação e respectivos objetos animados em um slide do MS-Power-Point 2010, em sua configuração original.

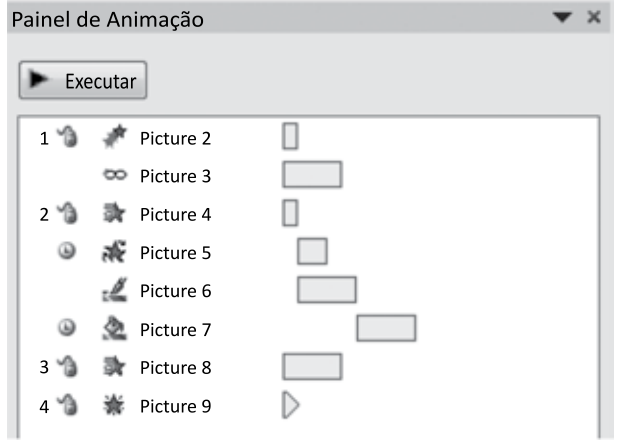

O objeto que recebeu o efeito de animação do tipo trajetória foi

- (A) Picture 2.
- (B) Picture 3.
- (C) Picture 4.
- (D) Picture 6.
- (E) Picture 7.
- **48.** Analise a figura que mostra um slide do MS-PowerPoint 2010, na sua configuração padrão, e o respectivo painel de animação.

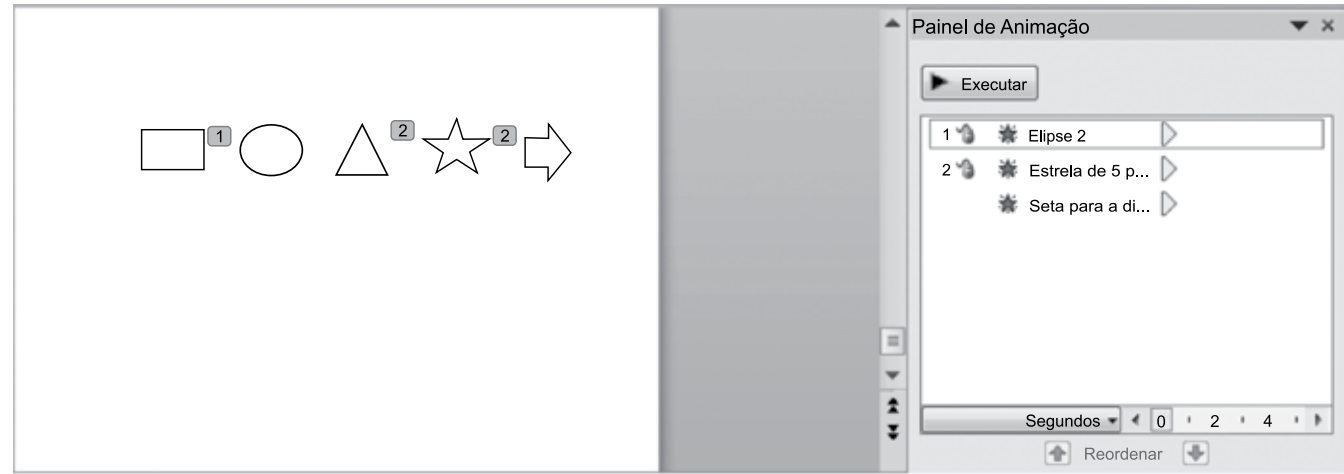

O(s) objeto(s) que será(ão) exibido(s) assim que o slide entrar no modo de apresentação é(são):

- (A) retângulo, estrela e seta.
- (B) retângulo e triângulo.
- (C) estrela e seta.
- (D) triângulo e estrela.
- (E) elipse.

SABA1701/010-AuxiliarAdministrativo-Manhã 12

**49.** Considere o e-mail que está sendo digitado pelo usuário no MS-Outlook 2010, na sua configuração padrão.

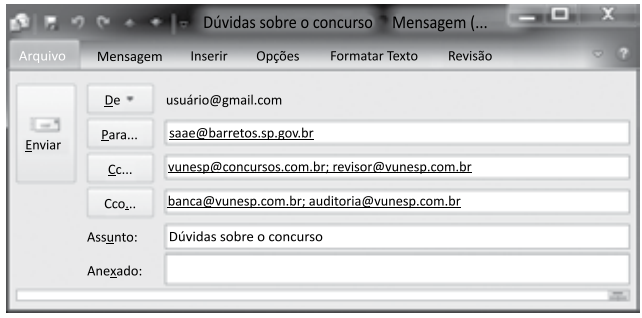

Após receber o e-mail, saae@barretos.sp.gov.br decide responder a todos, utilizando a respectiva opção do Outlook. Assinale a alternativa que contém a quantidade de destinatários que serão preenchidos automaticamente pelo Outlook na nova mensagem.

- (A) 6.
- (B) 5.
- (C) 4.
- (D) 3.
- (E) 2.

**50.** Considere a página visitada utilizando o Internet Explorer 11, na sua instalação padrão, exibida na figura I e a respectiva janela de configuração de impressão na figura II.

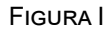

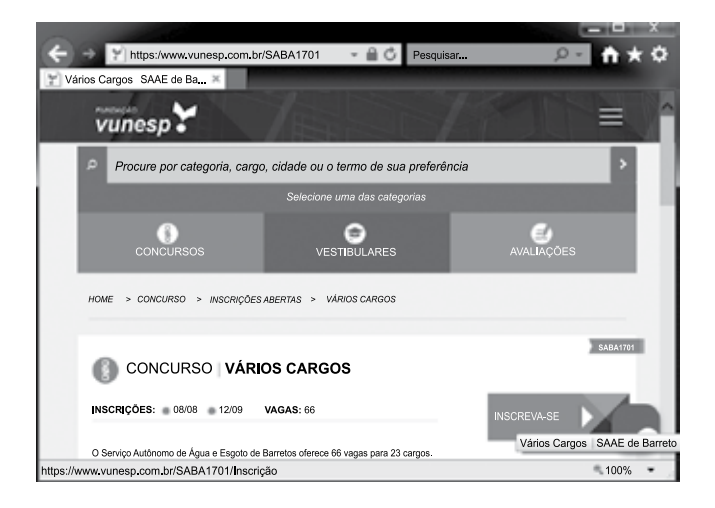

Figura II

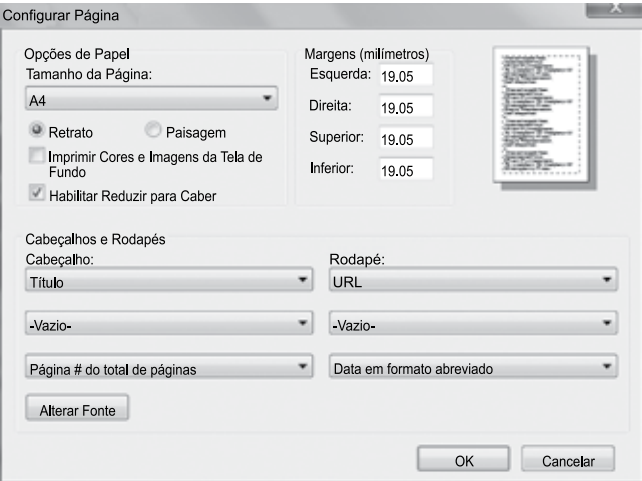

Assinale a alternativa que contém pelo menos uma informação que será impressa no rodapé da página.

- (A) https://www.vunesp.com.br/SABA1701
- (B) https://www.vunesp.com.br/SABA1701/Inscricao
- (C) Vários Cargos / SAAE de Barretos
- (D) Fundação Vunesp
- (E) Página 1 de 1